## **UNDERGRADUATE STUDENT REQUEST TO DISCONTINUE COLLEGE/SCHOOL PROGRAM**

*For current multiple-degree-seeking students only*

Students who are currently enrolled in two schools (programs) within Loyola and who wish to discontinue one of the programs must complete this form and submit it to the College/School dean's office of the program they are requesting to discontinue.

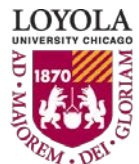

Preparing people to lead extraordinary lives

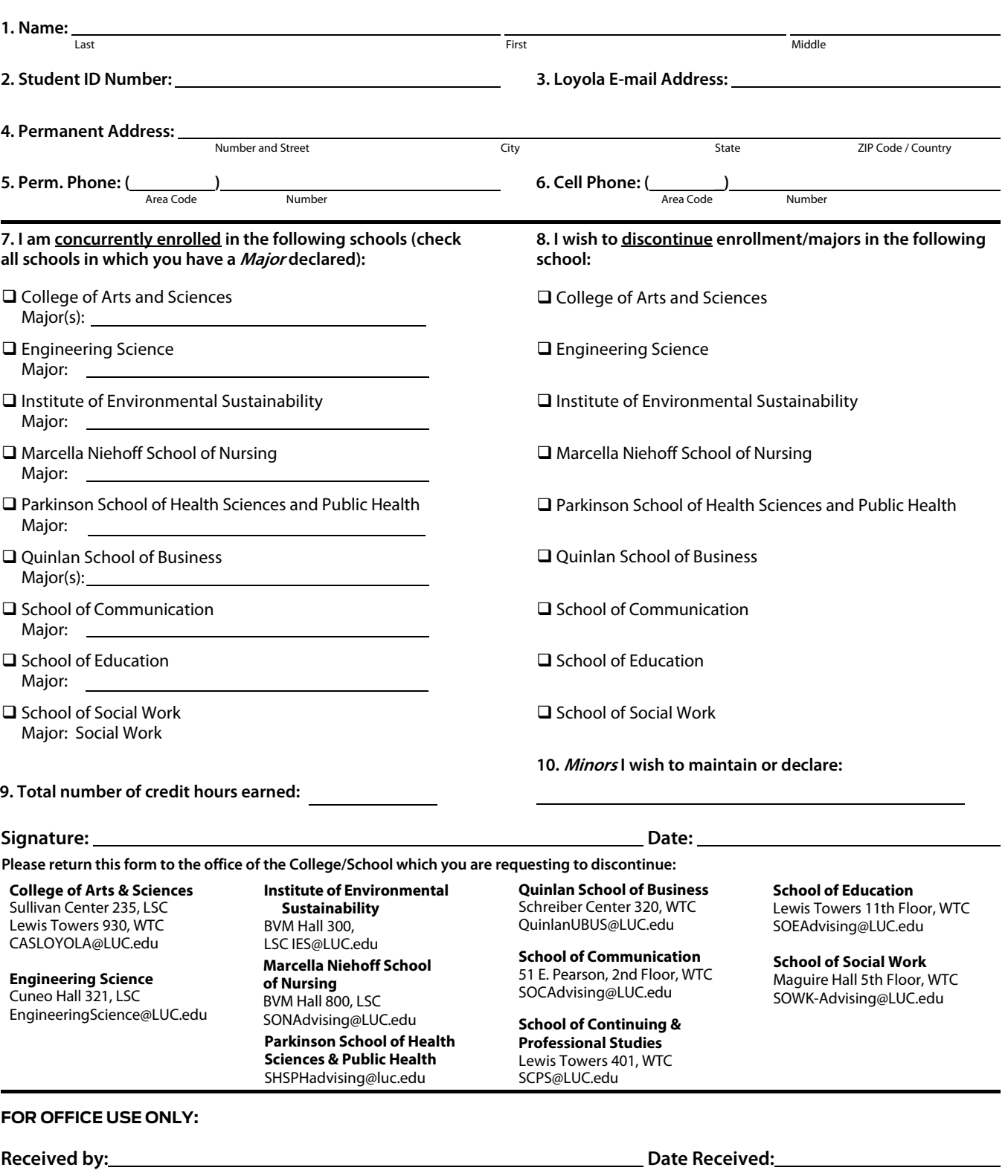

- □ File/documents, if any, uploaded to DocFinity
- $\square$  Check for MINR plan(s) under Program that is being discontinued; move MINR plan(s) to remaining Program

D Discontinue program in Student Program/Plan

□ Review/updated Academic Advisor assignments

Add LOCUS Comment